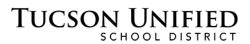

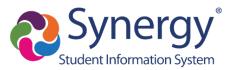

# StudentVUE Basics

# Before You Start

- You can access StudentVUE through a web browser on any computer.
- There is also a StudentVUE app you can download for any mobile device. Just search for "StudentVUE" in the app store for your mobile device and download it for free.
- StudentVUE allows you to view information about your attendance, grades, classes, and assignments.

**Note:** Screen illustrations in this document reflect the StudentVUE interface accessed through a web browser. Corresponding screens in the application may look a little different.

| StudentV               | UE Account        | t Access                          |                    |
|------------------------|-------------------|-----------------------------------|--------------------|
|                        |                   | Login                             |                    |
|                        | User Name:        | Tucson Unified School Distric     | t                  |
|                        | Password:         |                                   |                    |
|                        |                   | Login                             |                    |
|                        |                   | Create Account or Forgot Password |                    |
|                        | English   Español |                                   |                    |
|                        |                   |                                   |                    |
| Return to common login | Contact   Privacy | Edupoint                          | English   Español  |
|                        |                   | Copyright 2020 Edupoint, LLC      | Accessibility Mode |

StudentVUE Online: <a href="student.tusd1.org">student.tusd1.org</a>

Enter your User Name and Password and click Login.

User Name is your 10-digit Student ID number.

The Password is what you use to log on to TUSD computers and Microsoft Office 365.

Contact your school if you do not have your account details.

## StudentVUE Home Page

| D: 1301246258 (520-232-8400)                                                                     | too                                               | My Account Help Close Tucson Unified School District Good morning, Charlie Brown, 7/6/2020 |
|--------------------------------------------------------------------------------------------------|---------------------------------------------------|--------------------------------------------------------------------------------------------|
| Home<br>Messages<br>Calendar<br>Attendance<br>Class Schedule                                     | Charlie<br>ID: 1301246258<br>Catalina High School | Recent History<br>No Data                                                                  |
| Class Websites Curse History Course Request Grade Book Health At, Report Card School Information |                                                   |                                                                                            |
| Student Info                                                                                     | Edupoint                                          | English   Español                                                                          |

- Navigation Bar: Left side of screen. Click an area of information to view it (see <u>Navigation Bar</u> starting on p. 4).
- **Recent History:** Main area. Grading period dates, conference events, school events, attendance notes.
- Your Basic Info: Confirm you are viewing your information.
- My Account: Click to view StudentVUE account information (see <u>StudentVUE My</u> <u>Account Page</u> on. p. 2).
- Help/Close: Buttons to go the Help page and to close StudentVUE.

## StudentVUE My Account Page

This information is changeable only by the school office staff. Contact the school directly to change your personal information.

|                |                       |                                 | Account Detail and Options                 |                                                                              |
|----------------|-----------------------|---------------------------------|--------------------------------------------|------------------------------------------------------------------------------|
| onal Informati | on: NOTE - This infor | mation is changeable only by th | he school office staff. Contact the school | directly to change your personal information.                                |
| )<br>18. adim  | User ID               | Home Address                    | Mail Address<br>Same as Home Address       | Phone Numbers<br>* Cell: 520-555-1234<br>* * Indicates primary contact phone |
| 100            |                       | 25/14/N Maskati Dr.             |                                            | * Cell: 520-555-1234                                                         |

- The Primary Email option is not available for students to change. This is your set to your district email address.
- The Auto Notify Attendance option is available for students to select. If you select/deselect the option, just click Update Account to make the change.

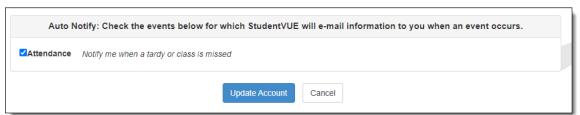

- Acknowledged Documents Date Time Document (click to download) Response No Data to Display Account Access History Date Time Logged in Successful? IP Address Accessed From 03/21/2022 10:57 AM Yes 172.16.254.1 03/10/2022 12:15 PM Yes 172.16.254.1 03/10/2022 12:13 PM Yes 172.16.254.1 12:13 PM 03/10/2022 172.16.254.1 Yes 03/10/2022 12:12 PM 172.16.254.1 Yes 03/10/2022 12:12 PM 172.16.254.1 Yes 172.16.254.1 03/10/2022 12:12 PM Yes 03/10/2022 12:11 PM Yes 172.16.254.1 03/10/2022 12:10 PM 172.16.254.1 Yes 03/10/2022 12:10 PM Yes 172.16.254.1 03/10/2022 12:08 PM 172.16.254.1 Yes 172.16.254.1 03/10/2022 12:07 PM Vec 03/09/2022 6:25 PM 172.16.254.1 Yes 03/08/2022 172.16.254.1 8:39 PM Yes 7 15 30 < 1 2 >
- Any Acknowledged Documents will be listed.

• Your Account Access History displays date and time records for when you accessed StudentVUE.

# **Navigation Bar**

#### <u>Home</u>

Returns you to the Home screen.

#### Messages

| M | ESSAGE                 | S                                                                                 |           |
|---|------------------------|-----------------------------------------------------------------------------------|-----------|
|   |                        |                                                                                   | Next Page |
|   | Date                   | Subject                                                                           |           |
|   | 05/21/2020<br>13:16:00 | Charlie - English 10 -2nd Semester: English - Final Call (5/21/2020)              |           |
|   | 05/18/2020<br>10:14:00 | Charlie - English 10 -2nd Semester: English - Final Week (5/18/2020)              |           |
|   | 05/18/2020<br>09:21:00 | Charlie - World Hist 2[AP World History 2]: Last day for missing work (5/18/2020) |           |
|   | 05/18/2020<br>08:17:00 | Charlie - Band, Jazz Extended day 1: Instrument and Music Returns! (5/18/2020)    |           |
|   | 05/13/2020<br>07:58:00 | Charlie - Band, Jazz Extended day 1: Instrument and Music Return (5/13/2020)      |           |
|   | 05/11/2020<br>13:31:00 | Charlie - Band, Jazz Extended day 1: Music Week 6 (5/11/2020)                     |           |

Click the envelope icon to open an unread message or view a message you have already read.

#### **Calendar**

| ALENDAR                                     |                          |                      |      |      |        |        |       |     |    |     |
|---------------------------------------------|--------------------------|----------------------|------|------|--------|--------|-------|-----|----|-----|
| Classes                                     | T <b>1</b>               | Assignment Type      | T IL | Assi | gnmer  | nt Sta | atus  |     |    | ۲   |
| Foday < >                                   |                          | April 2020           |      |      | N      | Nonti  | h     | Wee | k  | Day |
|                                             |                          |                      |      | <    |        |        | April |     |    | >   |
| Monday Apr 1                                | 3                        |                      |      |      |        |        | 1     | 2   | 3  | 4   |
|                                             |                          |                      |      | 5    | 6      | 7      | 8     | 9   | 10 | 11  |
| Theory Online W1*<br>Band, Jazz Extend      | ied day 1(8) : Theory C  | online W1 - Score: - |      | 12   | 13     | 14     | 15    | 16  | 17 | 18  |
|                                             |                          |                      |      | 19   | 20     | 21     | 22    | 23  | 24 | 25  |
| Oxidation Numbers Assign                    | ment 2*                  |                      |      | 26   | 27     | 28     | 29    | 30  |    |     |
| Chemistry 2(6) : Ox                         | idation Numbers Assign   | nment 2 - Score: -   |      |      | Eve    | ents   | 6     |     |    |     |
| April 13 Discussion*<br>Chemistry 2(6) : Ap | ril 13 Discussion - Scor | 'e: -                |      |      | Ass    | essn   | ment  | 5   |    |     |
| Theory Online W1*                           |                          |                      |      |      | Ass    | ignm   | nents | 2   |    |     |
| Band, Jazz Exten                            | led day 2(9) : Theory O  | online W1 - Score: - |      |      | 1 Holi | idays  | s     |     |    |     |
| Week 2 Assignment*                          |                          |                      |      |      | -      |        |       |     |    |     |

Click a calendar item to view more detail. There are also filters at the top so you can select a particular class, type of assignment, or status of assignment to limit the amount of information that appears. You can select from Month, Week, and Day views.

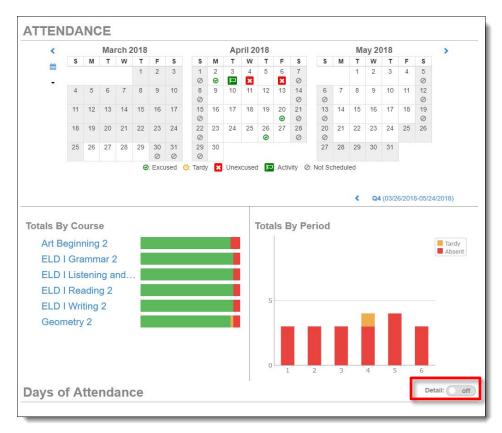

#### **Attendance**

**Detail Toggle:** Anytime you see the **Detail** toggle, you can click it on for more detail or off for less. Hover over an icon for a description.

| Excused    | 🕘: Tardy 🔀: | Unexcused | : Activity Ø: N | Not Scheduled |             |   |   |   |   |
|------------|-------------|-----------|-----------------|---------------|-------------|---|---|---|---|
|            |             |           |                 | Catalina      | High School |   |   |   |   |
|            | Periods     |           |                 |               |             |   |   |   |   |
| Date       | 0           | 1         | 2               | 3             | 4           | 5 | 6 | 7 | 8 |
| 04/26/2018 |             | 0         | ø               | 0             | 0           | ø | 0 |   |   |
| 04/20/2018 |             | ø         | Ø               | ø             | 0           | Ø | ø |   |   |
| 04/06/2018 |             |           |                 |               |             | × |   |   |   |
| 04/04/2018 |             |           |                 |               | ٥           |   |   |   |   |
| 04/03/2018 |             | 며         | 며               | 며             | 며           | q | 며 |   |   |
| 04/02/2018 |             | ø         | Ø               | ø             | ø           | ø | Ø |   |   |

#### Attendance Detail

When you click a date in the calendar, Attendance Detail expands below the calendar, showing periods, times, teachers, and courses

| tendar  | nce Deta |                                      |      |         | 04/03/2018      |
|---------|----------|--------------------------------------|------|---------|-----------------|
| *       |          | Dismiss                              |      |         | *               |
| atalina | High So  | chool                                |      |         |                 |
| Period  | Time     | Course                               | Room | Teacher | Reason          |
|         |          | Q4                                   | 1    |         |                 |
| 1       | 8:25 AM  | ELD I Reading 2 05086                | E108 |         | School Business |
| 2       | 9:18 AM  | ELD I Grammar 2 15070                | E108 |         | School Business |
| 3       | 10:57 AM | ELD I Writing 2 15068                | E108 |         | School Business |
| 4       | 12:41 PM | Geometry 2 13322                     | M210 |         | School Business |
| 5       | 1:34 PM  | Art Beginning 2 06102                | M226 |         | School Business |
| 6       | 2:27 PM  | ELD I Listening and Speaking 2 15082 | E106 |         | School Business |

#### **Period Rotation**

Some schools are on a period rotation schedule and different classes are held on different days. In that case when you click an attendance date, the Attendance Detail displays the courses for that day.

| Period | Time     | Course                                 | Room | Teacher | Reason |
|--------|----------|----------------------------------------|------|---------|--------|
|        |          | Q4                                     |      |         |        |
| 1      | 8:05 AM  | English 6 Cul Rel AfricanAm View 05166 | M312 |         |        |
| 3      | 9:46 AM  | Academic Core 2 01124                  | M319 |         |        |
| 5      | 11:27 AM | Precision Machining - Eng Mfg 6 09480  | V158 |         |        |

| Period | Time     | Course                          | Room | Teacher | Reason |
|--------|----------|---------------------------------|------|---------|--------|
|        |          | Q4                              |      |         |        |
| 4      | 10:41 AM | American History 2 19512        | M217 |         |        |
| 6      | 12:59 PM | Earth And Space Science 2 03772 | T164 |         |        |

### **Class Schedule**

|                                                                          |             | Today   S1   S2 |
|--------------------------------------------------------------------------|-------------|-----------------|
| <u>nday, Friday</u>                                                      |             | 5/15/2020       |
| 01: 19765 World Hist 2[AP World History 2] - 19765-01<br>8:00 AM-8:51 AM | Room: MP111 |                 |
| 02: 05014 English 10 -2nd Semester - 05014-02<br>8:56 AM-9:47 AM         | Room: N114  |                 |
| 03: 06022 Band, Intermediate 2 - 06022-01<br>9:52 AM-10:48 AM            | Room: FA12  |                 |
| <b>04: 06088 Guitar 2 - 06088-02</b><br>10:53 AM-11:44 AM                | Room: FA12  |                 |
| 05: 06068 Theater Arts/Beginning 2 - 06068-02<br>12:29 PM-1:20 PM        | Room: FA05  |                 |
| 06: 03462 Chemistry 2 - 03462-02<br>1:25 PM-2:16 PM                      | Room: SC103 |                 |
| 07: 13024 Algebra II Honors - 2nd Semester - 13024-01<br>2:21 PM-3:12 PM | Room: M216  |                 |
| 08: 063A89 Band, Jazz Extended day 1 - 063A89-2<br>3:45 PM-4:35 PM       | Room: FA12  |                 |
| 09: 063A90 Band, Jazz Extended day 2 - 063A90-2<br>4:40 PM-5:30 PM       | Room: FA12  |                 |

View your **Class Schedule**. The schedule for the current day is the default. Click a **Quarter** or **Semester** period in the upper right to view that schedule.

|        |                                |                     |                      | Today   S1   S2       |
|--------|--------------------------------|---------------------|----------------------|-----------------------|
|        | Student Sch                    | nedule for S1 (08/0 | 1/2019 - 12/19/2019) |                       |
| Period | Course Title                   | Room Name           | Teacher              | Additional Staff Name |
| 1      | World History [AP World Histo  | MP111               |                      |                       |
| 2      | English 10 -1st Semester       | N114                | lin in Insuran 🖬     |                       |
| 3      | Band, Intermediate 1           | FA12                |                      |                       |
| 4      | Guitar 1                       | FA12                |                      |                       |
| 5      | Theater Arts/Beginning 1       | FA05                |                      |                       |
| 6      | Chemistry 1                    | SC103               |                      |                       |
| 7      | Algebra II Honors - 1st Semest | M216                |                      |                       |
| 8      | Band, Jazz Extended day 1      | FA12                |                      |                       |
| 9      | Band, Jazz Extended day 2      | FA12                | Tablert 1 gine 🗠     |                       |

## **Class Websites**

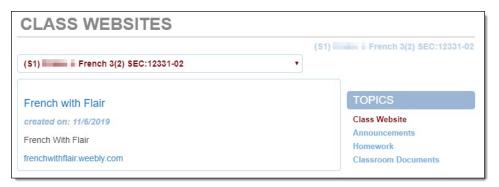

Teachers may use **Class Websites** to provide additional class information including **Announcements**, **Homework**, **Classroom Documents**.

|                                       | ss of 2020 |                                                                                                    | Unweig       |
|---------------------------------------|------------|----------------------------------------------------------------------------------------------------|--------------|
| Subject Area                          | Progress   |                                                                                                    | 3.7          |
| Algebra I                             | 100.0%     |                                                                                                    | Rank: 80 out |
| Algebra II                            | 0.0%       |                                                                                                    | Weighted     |
| Geometry                              | 50.0%      |                                                                                                    | 4.1          |
| American & AZ<br>History/Constitution | 0.0%       |                                                                                                    | Rank: 66 out |
| and the second of the                 | C 10/      |                                                                                                    | and a        |
| English 9                             | 100.0%     | a de la companya de la companya de la companya de la companya de la companya de la companya de la companya de l |              |
| English 10                            | 50.0%      |                                                                                                    |              |
| English 11                            | 0.0%       |                                                                                                    | 1            |
| English 12                            | 0.0%       |                                                                                                    | l.           |
| Math 4                                | 0.0%       |                                                                                                    |              |
|                                       |            |                                                                                                    |              |
| t Requirements                        |            | Detail: Off                                                                                                    | _            |
| AZ Civics                             |            |                                                                                                    |              |
| dent Course Histo                     | 257        | Detail: off                                                                                                    |              |

#### **Course History**

View progress toward graduation as well as **Test Requirements** and **Student Course History**. Use the **Detail** on/off toggle to view more detailed information.

#### **Course Request**

The **Course Request** option may or may not be available depending on how your school does scheduling. Your school will provide you with instructions as needed.

#### Grade Book

| GRADE     | BOOK                        |                      |                       |                        |
|-----------|-----------------------------|----------------------|-----------------------|------------------------|
| Classes f | or Catalina High School     |                      |                       | 4th Quarter            |
| 1: World  | I Hist 2[AP World History 2 | iki kana kanangkan 🛛 | Room: MP111           |                        |
| •         | S2                          | В                    | 0 Missing Assignments | 000                    |
|           | 02                          | 82.8%                | Class Page            | Last Update: 4/21/2020 |
|           | 04                          | В                    | 0 Missing Assignments | 000                    |
|           | Q4                          | 82.8%                | Class Page            | Last Update: 4/21/2020 |
| 2: Englis | sh 10 -2nd Semester         | Starity Igorgina 🛛   | Room: N114            |                        |

View class performance and assignment information. Click the class name or the grading period (quarter/semester).

Assignments for the class and graphical information are then displayed. Click an assignment to view details. Use the drop-down options at the top to select a different class or grading period.

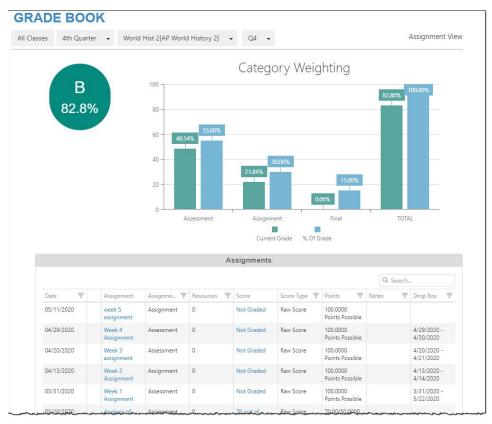

Click the Expand arrow on the left to view additional graphical detail.

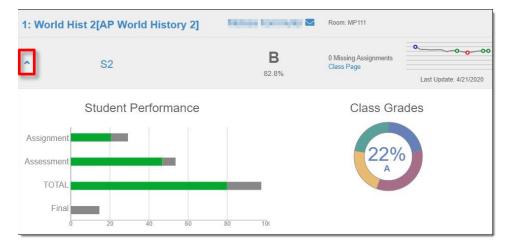

## <u>Health</u>

|              | SUMMARY                |                    |            |            |            |    |            |  |
|--------------|------------------------|--------------------|------------|------------|------------|----|------------|--|
|              |                        |                    |            |            |            | Im | munization |  |
|              | 1                      | mmunizatio         | on Summa   | ary        |            |    |            |  |
| Name         | Status as of 7/11/2018 | Dosage Information |            |            |            |    |            |  |
|              |                        | 1                  | 2          | 3          | 4          | 5  | 6          |  |
| Dtap Series  | Compliant              | 01/16/2002         | 04/15/2002 | 06/05/2002 | 04/25/2007 |    |            |  |
| Td only      | <b>)</b><br>Up-to-date |                    |            |            |            |    |            |  |
| Tdap Booster | Compliant              | 03/21/2018         |            |            |            |    |            |  |
| MMR          | Compliant              | 01/06/2003         | 04/25/2007 |            |            |    |            |  |
| Polio        | Compliant              | 01/16/2002         | 04/15/2002 | 06/05/2002 | 04/25/2007 |    | ~~~~~      |  |

View immunization status.

## Report Card

| REPC          | RT CARD                                  |              |  |
|---------------|------------------------------------------|--------------|--|
| Student Grad  | 4th Qtr Progress 👻                       |              |  |
| Catali        | na High School                           |              |  |
| Click here to | view report card for4th Qtr Progress     |              |  |
|               | World Hist 2[AP World History 2] (19765) |              |  |
|               |                                          |              |  |
| 1             | Room: MP111                              |              |  |
|               | P4 <b>B</b>                              | Citizenship: |  |
|               | Teacher Ad Hoc Comment:                  |              |  |
|               | English 10 -2nd Semester (05014)         |              |  |
|               | Taladan Talagana 🖾                       |              |  |
| 2             | Room: N114                               |              |  |
|               | P4 A                                     | Citizenship: |  |
|               | Teacher Ad Hoc Comment:                  |              |  |
|               |                                          |              |  |

When report cards are ready, you can download a PDF version. Use the grading period drop-down to select a prior grading period.

## School Information

|                               | Schoo                                                             | I Information     |                                                              |  |
|-------------------------------|-------------------------------------------------------------------|-------------------|--------------------------------------------------------------|--|
| Principal<br>Antasio Holley 🗹 | School Name<br>Catalina High S                                    | School            | Address<br>3645 E Pima St<br>Tucson, AZ 85716<br>Website URL |  |
| Phone<br>520-232-8400         | Fax<br>520-232-8401                                               |                   |                                                              |  |
|                               | School S                                                          | taff Contact List |                                                              |  |
| Staff Name                    | School S                                                          | taff Contact List | Extension                                                    |  |
| Staff Name                    |                                                                   |                   |                                                              |  |
|                               | Job Title                                                         |                   |                                                              |  |
| Q                             | Job Title<br>Q                                                    | Phone             |                                                              |  |
| Q<br>                         | Job Title<br>Q<br>Teacher                                         | Phone             |                                                              |  |
| Q<br>2<br>2                   | Job Title<br>Q.<br>Teacher<br>School Support Staff                | Phone             |                                                              |  |
| Q<br>2<br>2<br>2              | Job Title<br>Q.<br>Teacher<br>School Support Staff<br>Direct Link | Phone 555-1234    |                                                              |  |

View school contact information.

## **Student Information**

|                         |                                                                |                               |                                |          | Student                   | Informat                            | ion                                                            |                   |                                  |                           |  |
|-------------------------|----------------------------------------------------------------|-------------------------------|--------------------------------|----------|---------------------------|-------------------------------------|----------------------------------------------------------------|-------------------|----------------------------------|---------------------------|--|
| Student                 | Information                                                    |                               |                                |          |                           |                                     |                                                                |                   |                                  |                           |  |
| Student Name            |                                                                |                               | Perm ID                        |          |                           | ender<br>ale                        | Grade<br>10                                                    | 00100             | Home Address<br>Tucson, AZ 85716 |                           |  |
| Last Name Goes By       |                                                                |                               | Nick Name                      |          |                           |                                     |                                                                | Email<br>email@eo | Email<br>email@edupoint.com      |                           |  |
| Phone<br>520-555        | 5-1234                                                         |                               | Track                          |          |                           | School Name<br>Catalina High School |                                                                |                   |                                  |                           |  |
|                         | om Teacher                                                     |                               | Room Name<br>FA12              |          |                           | Counselor Name                      |                                                                |                   |                                  |                           |  |
| Orderby<br>2<br>Student | Locker                                                         |                               | lationship<br>hergency/C       | ther     | Home                      | 6.0240                              | Work Phone                                                     | Mobile Pl         | Combination                      | r Phone                   |  |
|                         | ent locker information pr                                      |                               |                                | Location |                           | Vert                                | Careocation                                                    |                   | Combination                      |                           |  |
| Transpo                 | ortation Information                                           |                               |                                |          |                           |                                     |                                                                |                   |                                  |                           |  |
| AM<br>Route             | Pickup Bus Stop<br>Walker - Not Eligible<br>for Transportation | Pickup<br>Time<br>12:00<br>AM | Alternate<br>Pickup<br>Address | 1        | MM<br>Fransfer<br>Shuttle | PM<br>Route                         | Drop Off Bus Stop<br>Walker - Not Eligib<br>for Transportation |                   | Alternate Drop<br>Off Address    | PM<br>Transfer<br>Shuttle |  |

Review your information to make sure it is correct. If you find anything that needs to be changed, notify the school office.

## Test History

| AzMerit               |                       |        |                        | TEST HISTOR                                                            |
|-----------------------|-----------------------|--------|------------------------|------------------------------------------------------------------------|
| Test Part 1           | Test Part Performance | Year ↓ | Az Merit - Scale Score | Growth Over Time                                                       |
| English Language Arts | Proficient            | 2017   | 2570                   | Glowar over mine                                                       |
| Math (grade level)    | Highly Proficient     | 2017   | 3672                   | 3800                                                                   |
| English Language Arts | Highly Proficient     | 2016   | 2571                   | 3600                                                                   |
| Math (grade level)    | Highly Proficient     | 2016   | 3607                   | 3400                                                                   |
| English Language Arts | Proficient            | 2015   | 2532                   |                                                                        |
| Math (grade level)    | Highly Proficient     | 2015   | 3605                   | 3200                                                                   |
|                       |                       |        |                        | 3000                                                                   |
|                       |                       |        |                        | 2800                                                                   |
|                       |                       |        |                        | 2600                                                                   |
|                       |                       |        |                        | 2400                                                                   |
|                       |                       |        |                        | 2015 2015.2 2015.4 2015.6 2015.8 2016 2016.2 2016.4 2016.6 2016.8 2017 |
|                       |                       |        |                        | English Language Arts - Scale Score Math (grade level) - Scale Score   |

Currently this screen displays AzMerit scores.

#### **Documents**

| OCUMENTS    |                     |                   |  |  |  |  |
|-------------|---------------------|-------------------|--|--|--|--|
| Documents   |                     |                   |  |  |  |  |
| Upload Date | Document            | Document Category |  |  |  |  |
| 04/28/2020  | 2019-20 P4          | Report Card       |  |  |  |  |
| 03/23/2020  | 2019-20 Q3          | Report Card       |  |  |  |  |
| 02/11/2020  | 2019-20 P3          | Report Card       |  |  |  |  |
| 12/20/2019  | 2019 Qtr 2          | Report Card       |  |  |  |  |
| 11/19/2019  | 2019-20 P2          | Report Card       |  |  |  |  |
| 10/07/2019  | 2019-20 Q1          | Report Card       |  |  |  |  |
| 09/04/2019  | 2019-20 P1          | Report Card       |  |  |  |  |
| 05/24/2019  | 2018-19 Q4          | Report Card       |  |  |  |  |
| 04/25/2019  | 2018-19 4th Qtr Prg | Report Card       |  |  |  |  |
| 03/20/2019  | 18-19 3rd Qtr       | Report Card       |  |  |  |  |
| 06/25/2018  | 2017-18 Q4          | Report Card       |  |  |  |  |

You can access report cards from previous years. Just click the item in the **Document** column.